WE LOOK AFTER THE EARTH BEAT

Virtual Reality in Satellite Integration and Testing

05/08/2015

Prepared by Valentina Paparo

Thales Alenia
A Traise / Frencescus Carriery Space

OPEN

- Introduction
  - Validation Process
  - Virtual Model for Assembly Integration
- EGSE SW MMI in TAS
  - Synoptic Display
- Virtual Reality in TAS
- Integration between Virtual Reality and EGSE
- Conclusion and Q&A

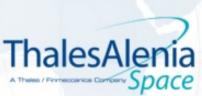

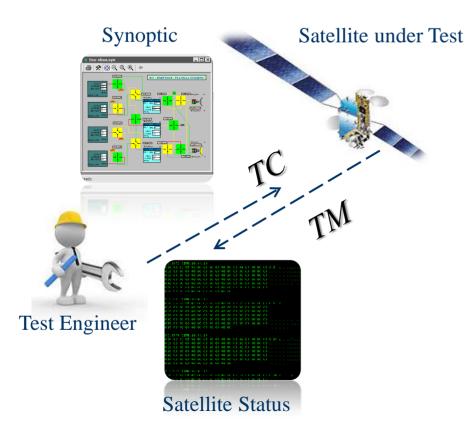

- An important part of validation process is made in a visual environment.
- This allows Test Engineers to represent the satellite using *synoptic*
- The synoptics are linked to telecommand and telemetry and display in real time the satellite status
- The synoptic is not always straightforward

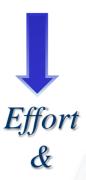

Knowledge of the environment

05/08/2015

OPEN
© 2015, Thales Alenia Space

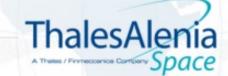

# Virtual Model for Assembly Integration

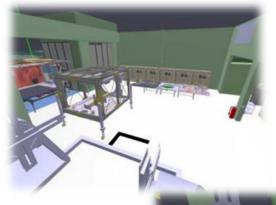

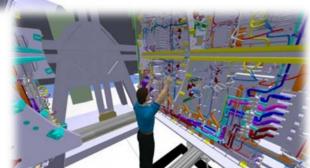

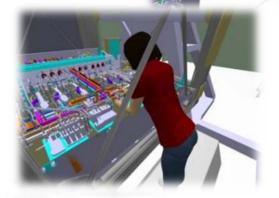

- Satellite mechanical layout (including harness) usign CAD program
- Detailed representation, at component level, of the satellite
- Modelling of the environment.

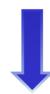

Virtual Environment to Decriticize and Support Mechanical Assembly and Integration

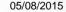

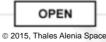

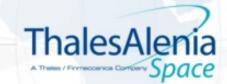

### Virtual Technology + CAD Model

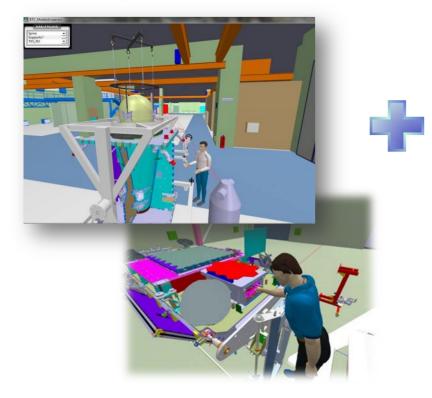

Synoptic & Validation Process Technologies

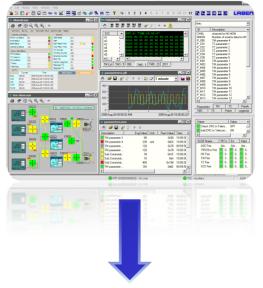

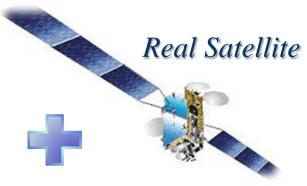

Advance Synoptic System

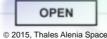

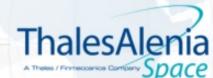

# EGSE SW MMI in Thales Alenia Space

- The EGSE is based on elementary component joined together to build the complete system.
- ECHO: standard EGSE framework which provides the common checkout functions and includes the communication protocol
- The MMI, provides by ECHO, is based on the following concepts:

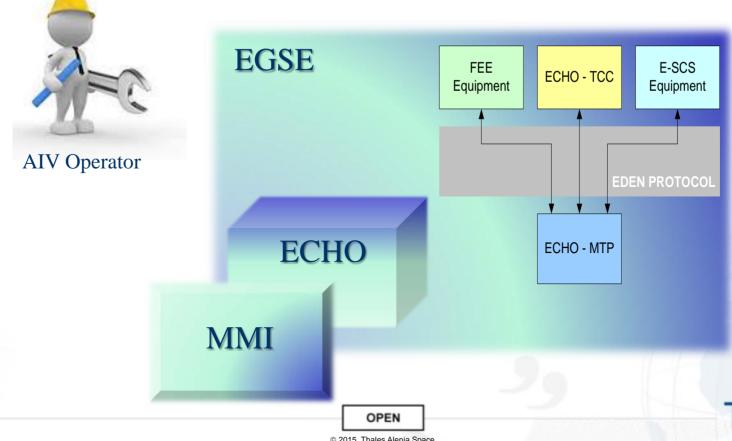

05/08/2015

© 2015, Thales Alenia Space

# EGSE SW MMI in Thales Alenia Space

#### Raw Data Display

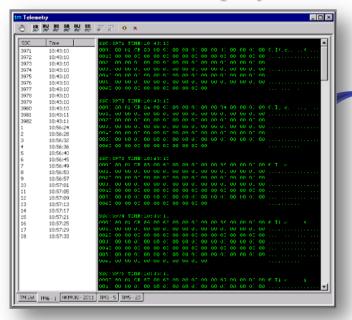

TM/TC data are presented in raw format

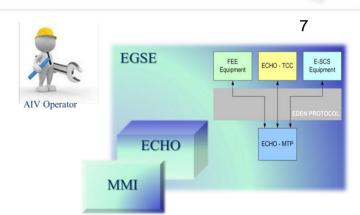

**Parameter Display** 

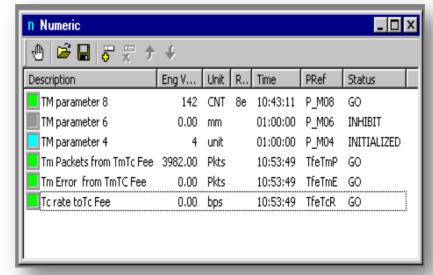

Raw data displayed as engineering parameter

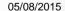

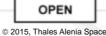

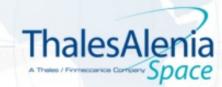

# Synoptic Display

- Fully under Operator Control
- Graphical Editor to draw the Unit Under Test
- Mapping between Parameters Values and Objects created

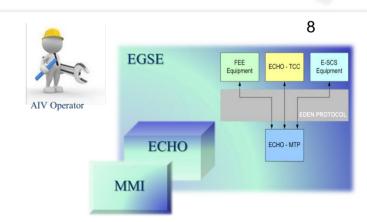

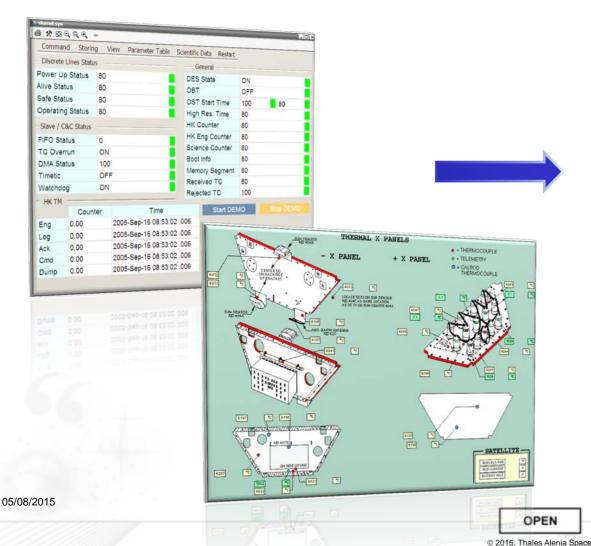

Requires operator experience
Hard to define general rules
for simple creation of complex object

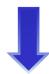

Formalised Design Approach

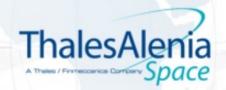

# Virtual Reality in Thales Alenia Space

- Propetary Tool used Mechanical Integration Procedures
- Able to import CAD model, without simplification, created by the Engineering Team
- > Offline integration between tool and laser scan during the alignment stage
- Realistic Environment Reconstruction
- Interaction through Human Interface Device

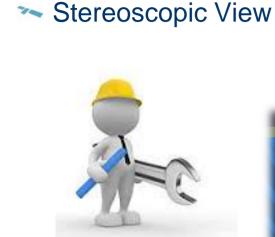

**AIT Operator** 

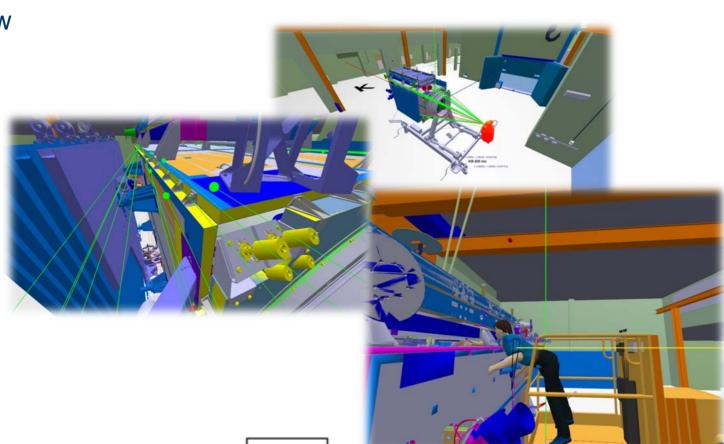

05/08/2015

OPEN

© 2015, Thales Alenia Space

# Virtual Reality in Thales Alenia Space

- Complex procedures could be rehearsed well in advance to the actual integration phase
- Easy verification of accessibility to the component

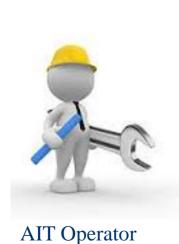

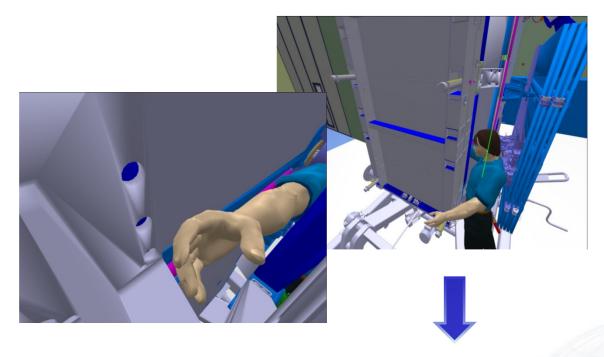

Allows to assess the most critical steps and prepare, in a timely manner, workarounds or risk mitigation actions.

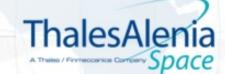

## New User Inerface for the Ground Support Equipment capable to:

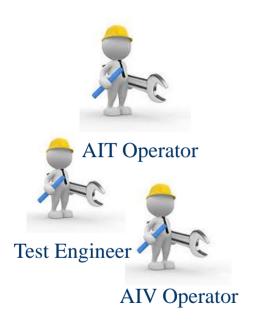

- Connecting with the Monitoring System through a standard protocol yet remaining disconnected from the complexity associated to the measures;
- Adding or removing displayed parameters in real time from the display, as well as activating or deactivating objects, layers, components to configure the view
- Manage different levels of privileges, from observer to supervisors up to administrators.
- Saving one or more views (layouts) for each test and operator.

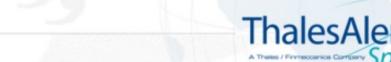

#### 12

# Integration Between VR and EGSE

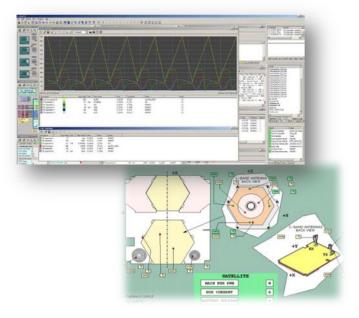

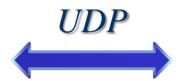

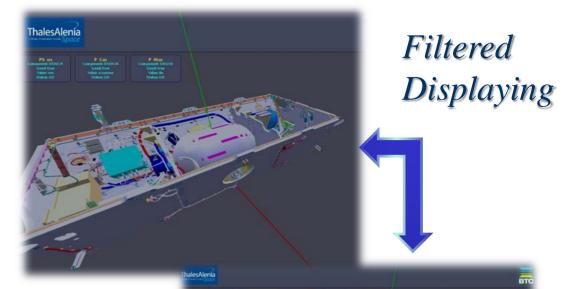

- Switch from Simple to Advance View
- Filtering Option
- Color Based Feedbacks

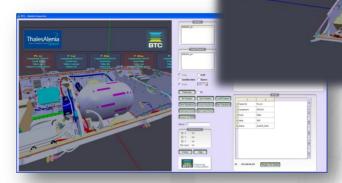

05/08/2015

OPEN
© 2015, Thales Alenia Space

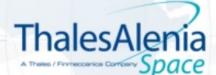

# Integration Between VR and EGSE

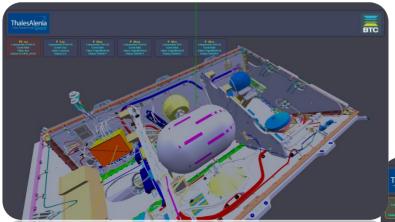

Event-driven processing that allows to perform all functions just by clicking on the screen

OpenGL + Qt Framework

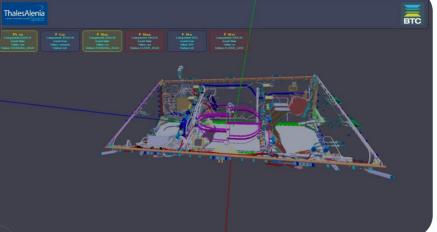

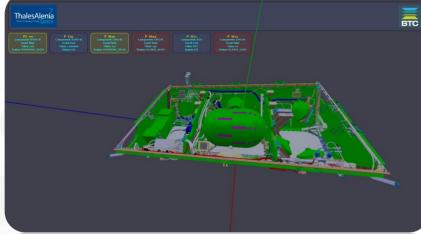

Highlight a component on the CAD model and hide it

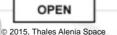

Thales Alenia
A Traces / Formscoories Corrion Space

13

#### Conclusion

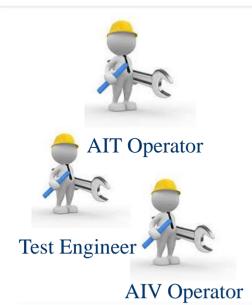

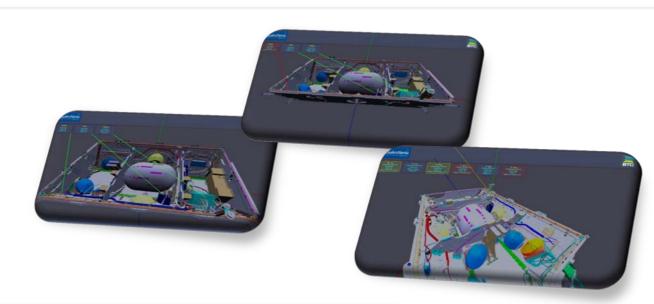

Quick Reaction to Failure Situation

Usable by Heterogeneous group of people at the same time and with different skills

Change the Observed parameters without recreating the synoptic

Process Less Error Prone

Reduce the cost for Testing

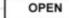

© 2015, Thales Alenia Space

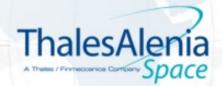

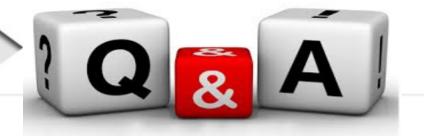

# Thanks for your Attention

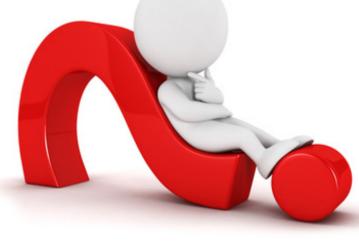

# Feel free to ask questions now or send them to:

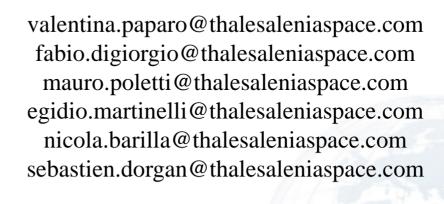

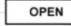

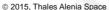

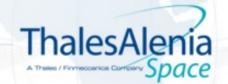